# **11 PROPOSTA PARA GERENCIAMENTO DOS RESÍDUOS SÓLIDOS DOMICILIARES NO MUNICÍPIO DE SÃO PAULO**

A proposta de destinação dos resíduos sólidos do município de São Paulo, ora apresentada neste capítulo, não pretende ser a única alternativa de gerenciamento dos resíduos sólidos domiciliares passível de ser adotada na Capital, mas corresponde a um estudo factível que atende aos objetivos da tese.

A premissa básica assumida é a impossibilidade do afastamento, como solução de destinação dos resíduos sólidos, em megacidades e grandes conurbações urbanas face às já apontadas dificuldades, principalmente a aquisição de áreas para a construção de aterros e às enormes distâncias de transporte dentro de um sistema viário já congestionado.

Os impactos negativos no trânsito e no meio ambiente causados pela circulação de veículos coletores durante todo o seu trajeto, desde as vias de entrada às vias de saída das unidades de resíduos sólidos, serão minimizados pela adoção de um sistema de estações redutoras de volume de resíduos (unidades de incineração), associado ao sistema viário principal metropolitano.

Na seqüência deste capítulo, primeiramente são descritas as premissas e condições básicas para a elaboração do projeto, bem como as restrições ambientais e urbanas que nortearam as tomadas de decisão. Os resultados das análises de informações, consolidados na proposta de destinação dos resíduos domiciliares do município de São Paulo, são descritos a seguir.

## *11.1 ELABORAÇÃO DA PROPOSTA*

Conforme mencionado anteriormente, os principais problemas a equacionar são os seguintes:

- o grande volume de resíduos sólidos domiciliares coletados, transportados e dispostos em aterro;
- as extensas distâncias entre os locais de coleta;
- a destinação dos resíduos e as amplas áreas de aterro sanitário atualmente necessárias.

Consequentemente propõe-se as seguintes medidas:

- reduzir o volume de resíduos a gerenciar;
- reduzir as atuais distâncias de transporte;
- reduzir a dependência de grandes áreas para disposição final.

Para tanto, faz-se necessário o levantamento das condicionantes de projeto, ou seja, das restrições ambientais e urbanas às quais a proposta deve estar adequada. Novas premissas e outros requisitos de projeto também foram identificados.

Após a reunião desse elenco de informações e do seu cruzamento, iniciaramse os estudos de localização das estações redutoras de volume dos resíduos, ajustados e corroborados com o auxílio de imagens aéreas e ortofotocartas.

### **11.1.1 Premissas de projeto**

A montagem da proposta também considerou as seguintes premissas:

- o atendimento a todo resíduo domiciliar recolhido pelo sistema público de coleta no município de São Paulo,
- a redução significativa do volume e peso dos resíduos a serem dispostos em aterro sanitário.

Todos os resíduos coletados serão encaminhados para estações redutoras de volume e, dessas estações, os rejeitos seguirão para os aterros sanitários.

Não foram considerados, nesta análise, os resíduos atualmente recolhidos através da coleta seletiva e encaminhados para triagem em cooperativas, pois já não seguem para os aterros sanitários. Entretanto, os rejeitos da seleção e triagem de recicláveis, passarão a ser tratados nas estações redutoras de volume.

#### **11.1.2 Restrições ambientais e urbanas**

Para definir a localização das estações redutoras de volume de resíduos foi necessário levantar os principais elementos restritivos e/ou impeditivos da implantação dessas estações.

Algumas áreas do município de São Paulo, ou fora dele, são protegidas pela legislação estadual de proteção ambiental vigente, sofrendo restrições quanto à utilização de seu solo.

De acordo com o artigo 2° da Lei Estadual nº. 898/75, que disciplina o uso do solo para proteção dos mananciais, cursos e reservatórios de água na Região Metropolitana de São Paulo, os reservatórios Billings e Guarapiranga na Zona Sul e os reservatórios Engordador e Cantareira na Zona Norte do município são declarados área de proteção (SÃO PAULO, 1975).

Através da Lei Estadual nº. 1.172/76 foram delimitadas essas áreas de proteção como sendo as contidas entre os divisores de água a que se refere a Lei nº. 898, conforme lançamento gráfico constante da coleção de cartas planialtimétricas anexas à Lei. Essa Lei também estabelece as normas de restrição de uso do solo para as áreas delimitadas (SÃO PAULO, 1976).

Posteriormente, a Lei Estadual nº. 9.866/97 revisou a antiga Lei de Proteção aos Mananciais e estabeleceu diretrizes e normas para a proteção e recuperação das bacias hidrográficas dos mananciais de interesse regional do estado de São Paulo (SÃO PAULO, 1997a).

Como ilustra o mapa a seguir, a maior parte da área das subprefeituras localizadas na Zona Sul de São Paulo se situa em Área de Proteção aos Mananciais, assim como, parte ou a totalidade da área de alguns municípios da região metropolitana, situados nas proximidades da Zona Sul de São Paulo.

No extremo norte do município de São Paulo, na região da Serra da Cantareira, localiza-se outra área de proteção aos mananciais. Nela se encontram os reservatórios Cantareira, Engordador e a represa Paiva Castro – no município de Mairiporã, que fazem parte de um dos sistemas de abastecimento de água da cidade de São Paulo.

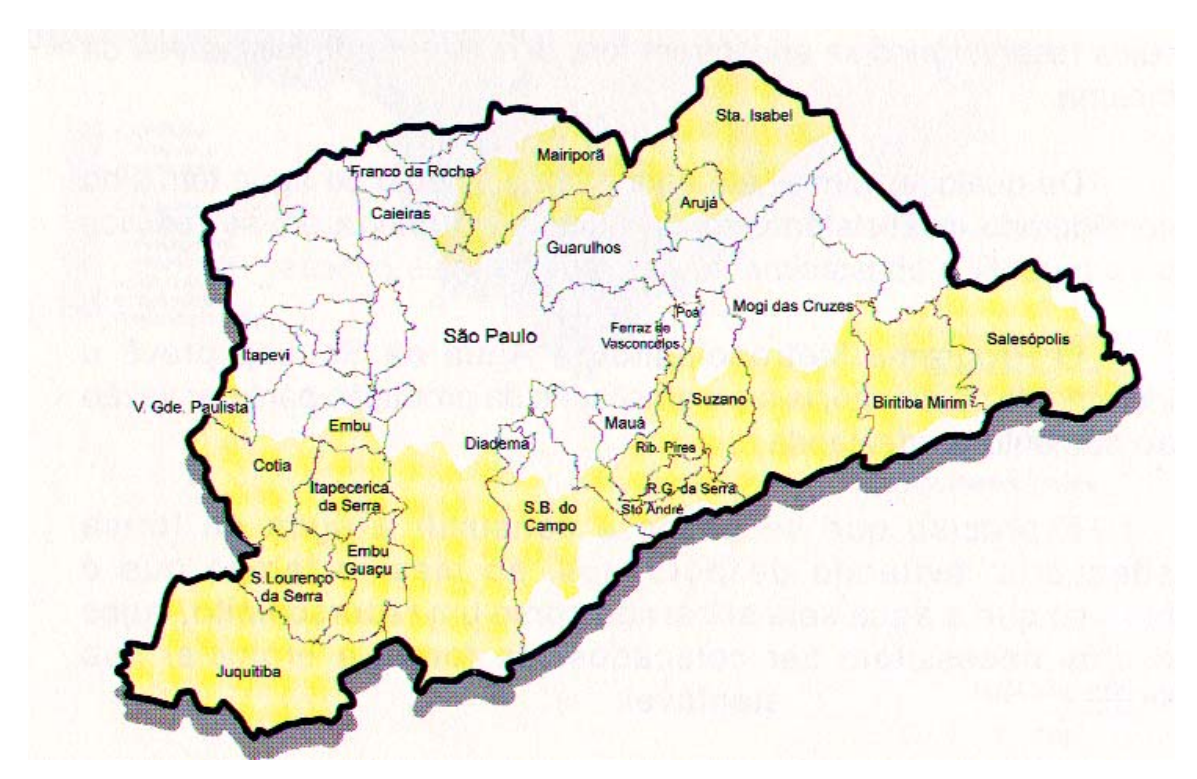

Figura 11.1 – Áreas de Proteção aos Mananciais – RMSP Fonte: SÃO PAULO, 1997b.

Há ainda outras áreas de uso do solo restrito: são as denominadas APAs (Áreas de Proteção Ambiental). Para a elaboração da proposta, a região de maior significância é a faixa de preservação ambiental nas adjacências do Rio Tietê, nas proximidades da Rodovia Ayrton Senna (Zona Leste)<sup>1</sup>. As margens dessa via não podem, portanto, ser utilizadas para implantação de uma unidade de incineração.

-

<sup>&</sup>lt;sup>1</sup> Nessa área de proteção está o Parque Ecológico do Tietê.

Sistema viário estrutural Hidrografia Limite de Área de Proteção e Recuperação dos Mananciais<br>> Limite de Área de Proteção Ambiental . Limite do Município de São Paulo<br>. Limite dos Municípios vizinhos de São Paulo

O mapa a seguir apresenta as Áreas de Proteção Ambiental do município de São Paulo.

Figura 11.2 – Áreas de Proteção Ambiental – São Paulo Fonte: Baseado em 02\_Rede\_Viaria\_Estrutural.dwf.

Além dos fatores ambientais foram analisados os aspectos urbanos. Conforme já discutido, São Paulo tem um elevado grau de urbanização. Devido à grande conurbação existente na Região Metropolitana, é grande a dificuldade de se encontrar novas áreas para implantação de unidades de resíduos.

Com o intuito de minimizar os conflitos, verificou-se que as áreas mais indicadas para implantação de novas unidades de resíduos seriam aquelas que, atualmente, já sofrem o impacto das atividades ligadas aos resíduos sólidos. Essa também é a postura adotada pela administração municipal, uma vez que os atuais transbordos de resíduos e algumas centrais de triagem funcionam junto a antigas unidades de incineração e aterros encerrados.

Nas situações em que essa solução não se fez possível, buscou-se identificar áreas não residenciais localizadas, preferencialmente, em regiões de uso industrial, próximas ao Rodoanel e Rodovias que o atravessam. As identificações e análises foram realizadas com auxílio de imagens aéreas na escala 1:20.000 constantes nos documentos da Dersa disponibilizados para consulta<sup>2</sup>.

### **11.1.3 Condicionantes de projeto / necessidades**

A elaboração de uma proposta de alteração do atual sistema de gerenciamento dos resíduos sólidos de São Paulo requereu a identificação das principais necessidades a serem consideradas para a feitura do projeto.

Cada necessidade elencada foi definida a partir do conhecimento – e desejo de redução – dos principais problemas relacionados ao transporte, tratamento e disposição final dos resíduos sólidos de São Paulo: o grande volume de resíduos, as longas distâncias de transporte, as grandes áreas de aterro, além de outros inconvenientes como as estações de transbordo e a rejeição da população devido à Síndrome NIMBY.

Tratamento de todos os resíduos domiciliares coletados no município;

Os resíduos domiciliares representam o maior volume de resíduos gerenciados pela administração municipal e, devido aos impactos por eles causados ao meio ambiente e à busca de evitar ao máximo o aterramento, considerou-se necessário tratar todo resíduo domiciliar coletado misturado (ou seja, estão excluídos os materiais encaminhados para coleta seletiva). Isto representa, atualmente, tratar as cerca de 9.000 toneladas de resíduos domiciliares geradas diariamente (conforme dados de PMSP, 2004c)<sup>3</sup>.

Apesar de serem coletadas, na Capital, aproximadamente 16 mil toneladas por dia de resíduos urbanos (dados de 2002), conforme citado no Capítulo 9, Item 9.2, a proposta aqui elaborada restringiu-se apenas aos resíduos sólidos domiciliares coletados pelo sistema convencional da Prefeitura.

 Não obrigatoriedade de uma coleta diferenciada ou triagem prévia ao tratamento;

Em uma megacidade como São Paulo a representatividade dos gastos com a atividade de coleta, diante das demais despesas com os serviços de limpeza

<sup>&</sup>lt;sup>2</sup> Foram consultadas na biblioteca da Dersa documentações sobre o traçado do Rodoanel, contendo fotos aéreas, descrição física, do uso do solo no entorno do anel viário, do impacto ambiental, entre outros. 3 <sup>3</sup> De acordo com PMSP, 2004c, entre junho de 2003 e maio de 2004, a quantidade de resíduos

domiciliares coletada na Capital foi de 3.167.549 toneladas, ou seja, em média 8.680 toneladas por dia. Todos os estudos desse e do próximo capítulo consideraram a quantidade de resíduos constantes nesse documento do Limpurb.

pública, é bastante significativa. Um certo grau de complexidade advém da grande quantidade de vias a serem percorridas nos roteiros de coleta, do elevado número e variedade de veículos empregados, e das grandes distâncias entre os setores de coleta e de descarregamento dos caminhões.

A introdução de coleta diferenciada, para encaminhamento de resíduos a tratamento, onera e torna ainda mais complexa a estrutura atual, já que, no Brasil, a coleta é tradicionalmente, porta-a-porta. Ao introduzir uma coleta diferenciada o sistema passaria a depender, fortemente, da ação dos moradores, que se tornariam os principais atuantes e, portanto, grandes responsáveis pelo sucesso ou fracasso do projeto.

A realização de uma triagem prévia, à entrada das estações redutoras de volume, implica, obrigatoriamente, em introduzir mais energia para separar o que anteriormente foi misturado, com conseqüente aumento nos custos. No entanto, não há garantias de qualidade ao final do processo. Um exemplo, já citado anteriormente, era a baixa qualidade do composto orgânico produzido nas Usinas de Compostagem da Capital.

O aumento da estrutura de coleta demandaria uma maior complexidade de ações e equipamentos, e, portanto, deve ser evitado. As estações de redução de volume receberão os resíduos domiciliares como atualmente são coletados, ou seja, misturados e pelo sistema convencional de coleta.

Unidades de fácil acesso de chegada e saída;

A acessibilidade é um fator fundamental para o desenvolvimento e consolidação de qualquer projeto. Sendo a unidade acessível pelo sistema viário principal, a entrada – de resíduos – e a saída – de recicláveis, cinzas e rejeito, ficam facilitadas.

Com o objetivo de otimizar a rede de coleta dos resíduos sólidos, as estações redutoras de resíduos estarão localizadas de modo a minimizar as distâncias até os locais dos roteiros de coleta.

Atualmente, além dos veículos compactadores de resíduos, carretas atravessam a cidade transportando os resíduos por longos percursos para disposição nos aterros sanitários. Essa travessia implica em gastos de tempo e dinheiro e contribui para agravar o tráfego, os congestionamentos e a poluição atmosférica.

Os objetivos de acessibilidade e diminuição das distâncias de transporte podem ser alcançados ao associar dois elementos na implantação das unidades: localização próxima ao sistema viário principal e abrangência de uma área cuja distância máxima à estação seja no entorno de 20 km a 30 km. Ao alcançar esses objetivos pretende-se eliminar as estações de transbordo.

 Redução do impacto do tráfego nas imediações das unidades, quando comparado ao atual;

O fluxo de veículos para descarga e carga de resíduos e materiais sempre provoca impacto negativo no entorno de uma unidade de resíduos, criando problemas de trânsito, emissão de ruídos e particulados e, em alguns casos,

congestionamentos. Quanto maior o volume de resíduos encaminhados aos locais, maior número de veículos circulantes, e, portanto, maior impacto.

Uma alternativa que apresenta menores impactos no trânsito – quando comparado aos impactos atuais – será aumentar a quantidade de unidades de recebimento de resíduos, que implica em dividir o volume de resíduos em mais partes e diminuir o volume encaminhado a cada uma delas. A redução do volume de resíduos encaminhados a cada uma das unidades de tratamento, bem como do volume de resíduos encaminhados ao aterro sanitário trará como benefício o decréscimo do número de veículos circulantes.

 Destinar a cada unidade quantidades aproximadamente equivalentes de resíduos;

As dimensões e as capacidades de processamento das estações de redução de volume de resíduos podem ser as mais variadas possível, mas com o intuito de que as unidades de resíduos sejam semelhantes em termos de dimensões da área, tipo de equipamento empregado e quantidade de veículos de entrada e saída, optou-se por definir que as unidades receberão porções equivalentes de resíduos.

Havendo compatibilidade entre as unidades, pode-se pensar num único modelo de equipamento, para os diferentes locais, com projeto adaptado somente às características específicas de cada terreno. Evita-se assim, que algumas regiões sofram grande impacto quanto à circulação de veículos, e que em outras regiões esse impacto seja substancialmente menor.

Criar um *buffer zone* vegetal para proteção visual da área.

Tendo em vista que a rejeição da população com relação à unidade de resíduo pode, em grande parte, estar associada à visibilidade do local, a implantação de uma faixa de vegetação, denominada de *buffer* vegetal, é interessante, pois impedirá que os moradores e transeuntes dos arredores visualizem parte dos equipamentos, bem como as atividades desenvolvidas no local.

#### **11.1.4 Seleção das áreas para implantação das estações redutoras de volume**

Como já indicado, os critérios a serem obedecidos na seleção dessas áreas foram os seguintes:

- respeito ao zoneamento e áreas de proteção ambiental;
- acesso pelo sistema rodoviário principal.

Para indicação das áreas a serem destinadas à localização das estações redutoras de volume, de fácil acesso e relativamente próximas aos locais de geração de resíduos, foram primeiramente identificados no mapa da Região Metropolitana de São Paulo o traçado do Rodoanel Metropolitano e as principais rodovias que saem do município de São Paulo e se interligam ao

Rodoanel<sup>4</sup>. Considerou-se também para análise a alça de ligação entre a Av. Papa João XXIII em Mauá e o Rodoanel. A utilização dessas vias radiais permite que se reduza o cruzamento por longos trechos dentro do sistema viário municipal. As estações, situadas nas proximidades dessas rodovias e do Rodoanel, permitem que o acesso a elas seja rápido, tanto na chegada como na saída. Para o escoamento dos subprodutos e rejeitos, utilizar o anel viário possibilita a circulação sem novamente atravessar o município.

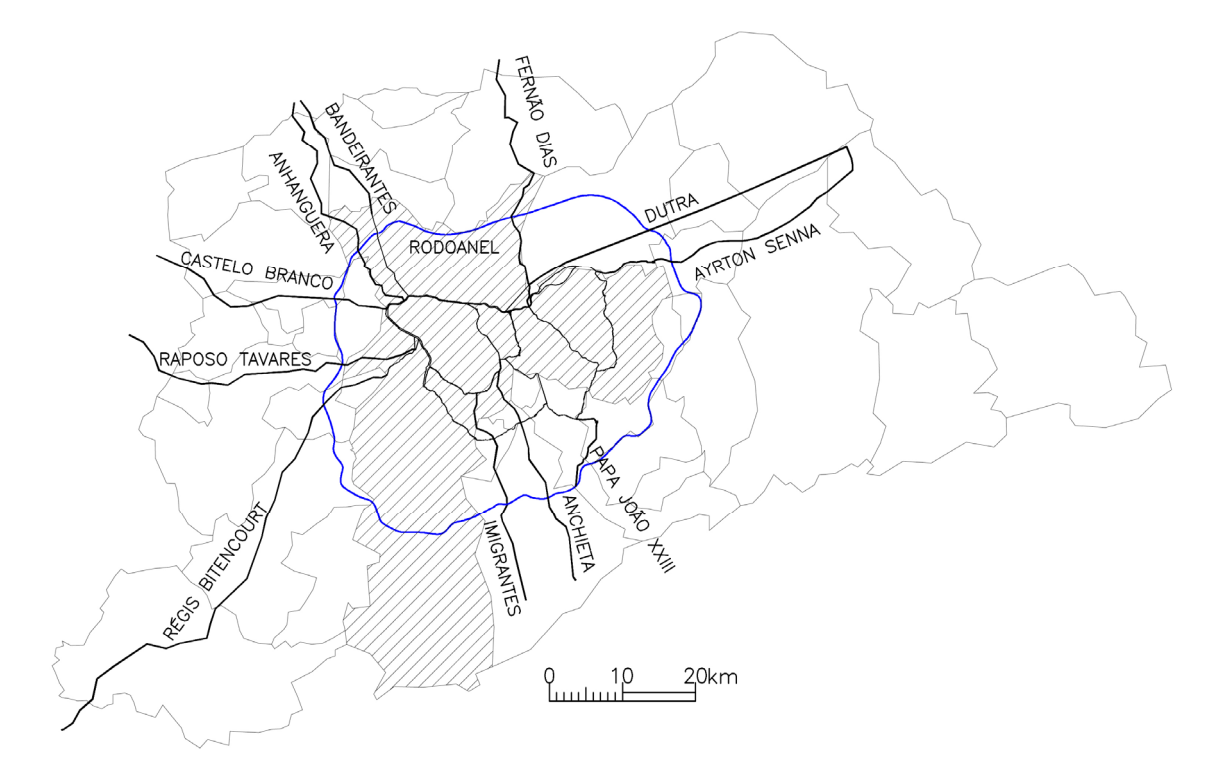

Figura 11.3 – RMSP, rodovias e vias principais e Rodoanel Mapas base: UNIVERSIDADE DE SÃO PAULO, 2002; IBC, 2005a; IBC, 2005b; DERSA, 200-.

As áreas incompatíveis para utilização no projeto foram eliminadas após a sobreposição dos mapas com as informações ambientais e com o sistema viário. Conforme mostra o mapa da Figura 11.4, os cruzamentos do Rodoanel com as Rodovias Régis Bittencourt, Imigrantes e Anchieta, ocorrem dentro das áreas de proteção aos mananciais. Assim como o cruzamento da Rodovia Ayrton Senna com o Rodoanel está dentro da Área de Proteção Ambiental do Parque Ecológico do Tietê. As faixas restantes, ao longo de parte do Rodoanel, são destacadas no mapa a seguir.

<sup>4</sup> São dez Rodovias interligadas ao Rodoanel: Bandeirantes, Anhangüera, Castelo Branco, Raposo Tavares, Régis Bittencourt, Imigrantes, Anchieta, Ayrton Senna, Presidente Dutra e Fernão Dias. Também foi incluída na análise a alça de ligação entre a Av. Papa João XXIII e o Rodoanel.

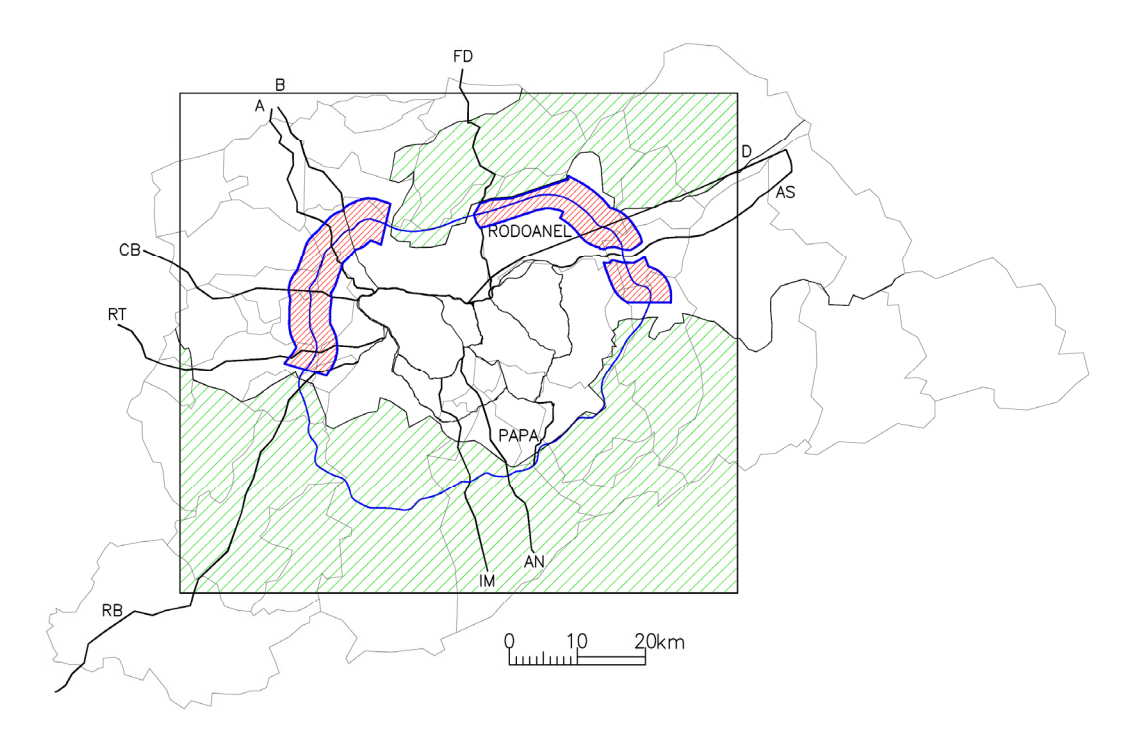

Figura 11.4 – RMSP e faixa com possíveis áreas para incineradores Mapas base: UNIVERSIDADE DE SÃO PAULO, 2002; IBC, 2005a; IBC, 2005b; DERSA, 200-; SÃO PAULO, 1997b.

Sobre essas faixas foram indicados locais, nas imediações dos entroncamentos entre as seis rodovias restantes, a Av. Papa João XXIII e o Rodoanel, que, em princípio, poderiam ser passíveis de receber estações de redução de volume de resíduos (ver mapa a seguir).

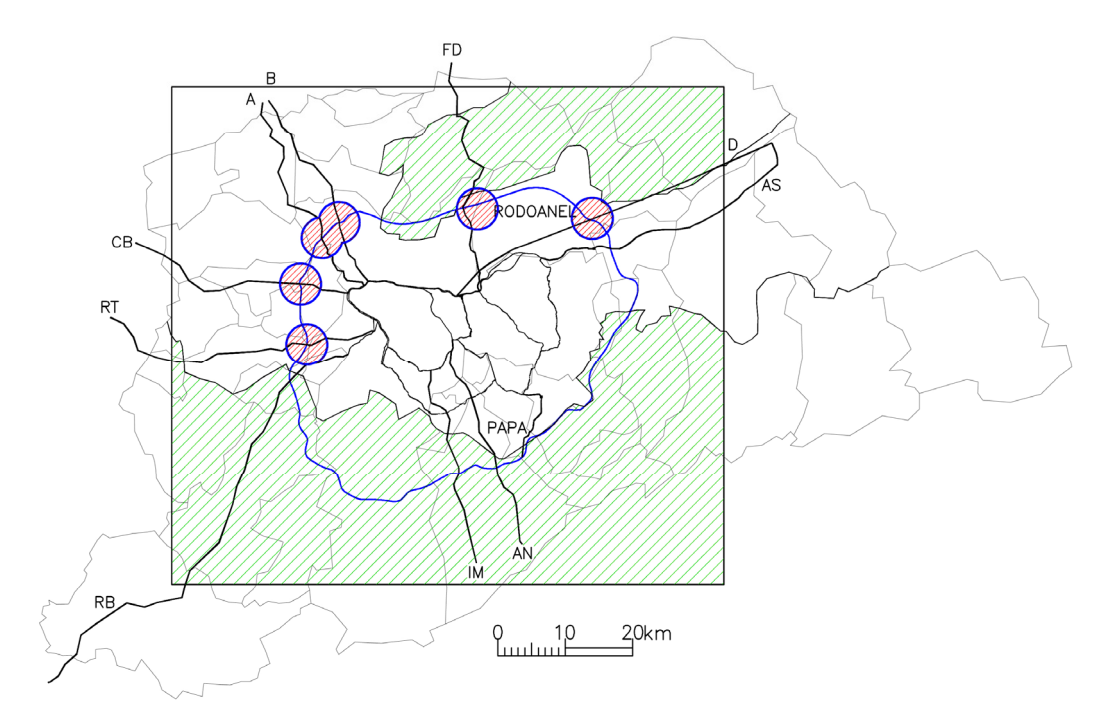

Figura 11.5 – RMSP e possíveis áreas para incineradores, nas imediações dos entroncamentos de vias

Mapas base: UNIVERSIDADE DE SÃO PAULO, 2002; IBC, 2005a; IBC, 2005b; DERSA, 200-; SÃO PAULO, 1997b.

A análise seguinte recaiu sobre a proximidade entre as unidades, pois unidades muito próximas não trariam benefícios ao sistema. A opção por uma localidade, dentre duas unidades próximas, fez-se após verificação do uso do solo identificado em mapas de vias e imagens aéreas na escala 1:20.000 da documentação referente ao Rodoanel na Dersa<sup>5</sup>.

Quando da análise das regiões ao longo do Rodoanel e Rodovias, buscou-se identificar quais áreas já estavam impactadas, de uso compatível, onde funcionam, ou funcionaram, unidades para resíduos. Essas áreas tiveram a preferência para a localização das estações, como o caso da área onde funciona o Aterro Bandeirantes, na Zona Norte de São Paulo, e da área onde está o Aterro Lara<sup>6</sup> no município de Mauá.

Identificou-se também que nas regiões Norte e Leste também há áreas com função de recebimento de resíduos: próximo da Rodovia Fernão Dias (km 80) há um aterro privado para resíduos Classe II e Classe III<sup>7</sup> com 102 hectares de área (ESTRE, 2005). Há também um aterro particular<sup>8</sup> em Itaquaquecetuba, nas imediações do km 41 da Rodovia Ayrton Senna, que recebe material de outros quatro municípios (Carapicuíba, Suzano, Ferraz de Vasconcelos e Poá<sup>9</sup>). Pode-se inferir que dentro da área dos aterros ou regiões próximas há possibilidade de implantação das unidades redutoras de volume de resíduos, haja visto que a legislação do uso do solo na região permite esse tipo de estabelecimento.

Concomitantemente a esta análise foi determinado o número aproximado de estações redutoras de volume dos resíduos.

## **11.1.5 Número de estações**

Conforme definido nas necessidades de projeto, o sistema de estações pretende atender a totalidade dos resíduos sólidos domiciliares coletados e dispostos em aterro atualmente, ou seja, quase 9.000 toneladas diárias de resíduos domiciliares, de acordo com os dados do Limpurb de 2004 (PMSP, 2004c).

Se, por um lado, implantar diversas estações (9 ou 10 unidades) facilitaria a distribuição dos resíduos nas unidades de processamento, por outro, poderia implicar em grandes dificuldades de construção, devido à Síndrome NIMBY. A análise em mapa, apresentada no item anterior, também demonstra a impossibilidade de haver tantas unidades.

-

<sup>&</sup>lt;sup>5</sup> Foram analisadas as imagens aéreas dos estudos de traçado do Rodoanel Trechos Oeste, Sul, Leste e Norte constantes nos documentos disponíveis ao público externo na biblioteca da Dersa. 6

 $6$  A área total do Aterro Lara é de 200 ha, segundo informação pessoal fornecida por Almir do Nascimento Freitas, assessor comercial da Lara – Central de tratamento de resíduos Ltda., no dia 26/09/2005.

<sup>7</sup> Denominado Centro de Disposição de Resíduos (CDR) Pedreira recebe resíduos não perigosos, não inertes e não perigosos, inertes. Pertence à Empresa de Saneamento e Tratamento de Resíduos Ltda (ESTRE).

<sup>&</sup>lt;sup>8</sup> O aterro privado pertence à Pajoan.

<sup>9</sup> Segundo São Paulo (2003) esses quatro municípios dispõem seus resíduos no aterro de Itaquaquecetuba.

Ao adotar um número pequeno de unidades (2 ou 3) recai-se no problema atual de dificuldade de distribuição e grandes percursos de transporte, além do grande volume de resíduos que cada unidade passaria a receber.

Considerando um processamento, por unidade, de, aproximadamente, 1.500 a 2.000 toneladas por dia<sup>10</sup> – quantidades compatíveis com as capacidades das unidades implantadas em regiões metropolitanas de grandes cidades, a exemplo de Lisboa e Paris<sup>11</sup>. – chegou-se a 5 ou 6 unidades (ou estações). A quantidade de rodovias e sua distribuição espacial também permite instalar esse número de unidades (vide Figura 11.5).

Cinco vias principais foram identificadas para locação de 5 estações: a Noroeste na Rodovia dos Bandeirantes (junto ao aterro sanitário), a Norte na Rodovia Fernão Dias, a Nordeste entre as Rodovias Ayrton Senna e Dutra, a Sudeste na Av. Papa João XXIII e a Oeste na Rodovia Raposo Tavares.

A exemplo do que ocorre atualmente, o escoamento dos resíduos sólidos da Região Sul do município de São Paulo é um problema a ser solucionado. Tendo o município de São Paulo a forma de um "L" de cabeça para baixo, a área da região sul é bastante extensa, possui um sistema viário mais limitado, quando comparado com as outras regiões municipais, e, por apresentar grande parte da área sob leis de proteção, não há possibilidade de instalação de estações nas imediações do Rodoanel – porque nesse trecho é uma via completamente bloqueada.

Na hipótese de transportar os resíduos gerados nessa região para as estações junto às Rodovias, os percursos de transporte seriam muito longos, o que significaria continuar a depender da atual estação de transbordo de resíduos domiciliares na Zona Sul. O local onde funciona essa estação – dentro da área de um antigo aterro sanitário – encontra-se fora dos limites de Proteção aos Mananciais. Pelo exposto e pela sua posição estratégica na região perante as demais estações de redução, a área foi selecionada para também receber uma estação de redução de volume de resíduos.

A figura a seguir ilustra a localização das 6 unidades de tratamento de resíduos.

-

 $10$  O equivalente a um total de 500 a 700 mil toneladas anuais.

 $11$  Sobre os incineradores nesses países vide Capítulo 6 – Redução de volume de resíduos.

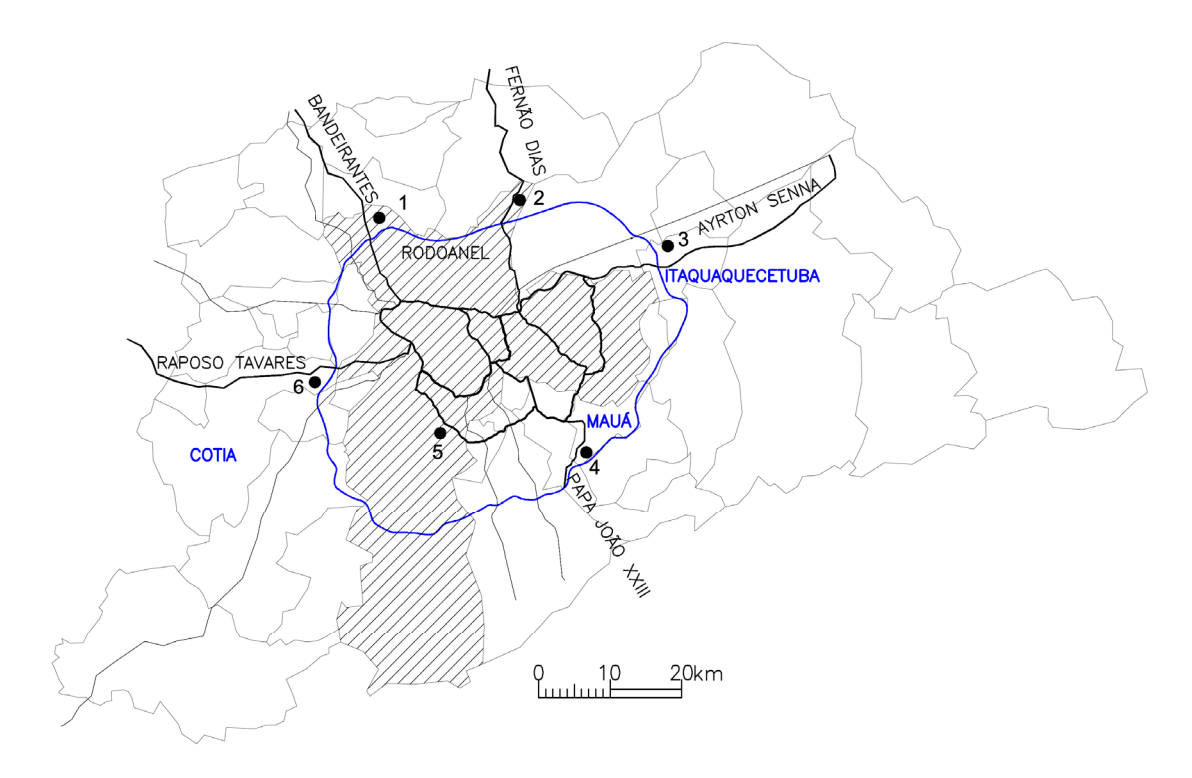

Figura 11.6 – RMSP, vias principais, Rodoanel e unidades de incineração Mapas base: UNIVERSIDADE DE SÃO PAULO, 2002; IBC, 2005a; IBC, 2005b; DERSA, 200-.

As unidades foram distribuídas de maneira uniforme, de modo que a distância média, de cada uma delas à Sé, ficou no entorno de 22 km. Essa uniformidade é mostrada no mapa a seguir, no qual foram traçados, a partir do centro (Sé) raios que dividiram a cidade em 6 "fatias", cada uma delas representando a área aproximada de abrangência de cada estação.

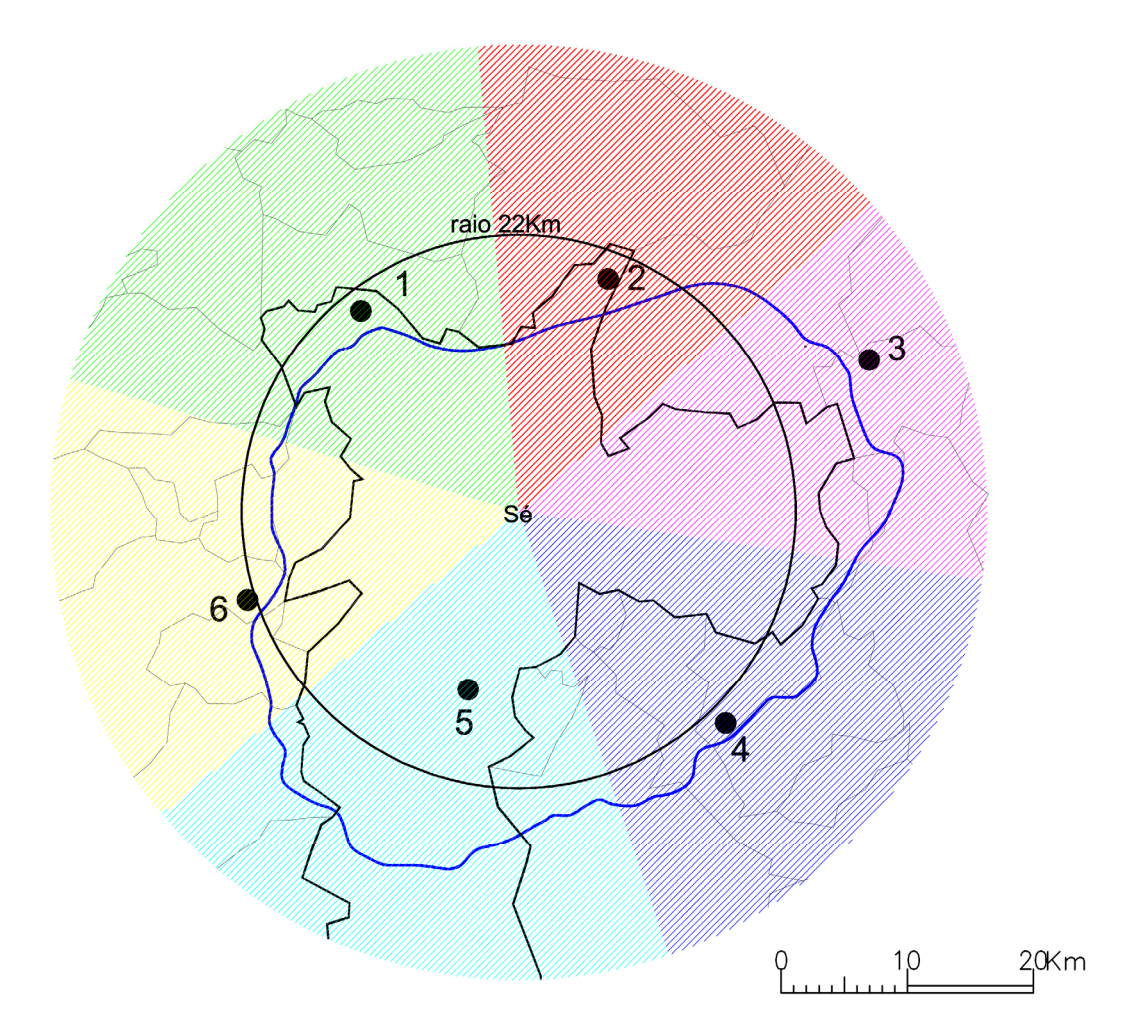

Figura 11.7 – Áreas abrangidas por cada unidade de incineração Mapas base: UNIVERSIDADE DE SÃO PAULO, 2002; IBC, 2005a; IBC, 2005b; DERSA, 200-.

Com essa nova proposta de distribuição de unidades para resíduos, os equipamentos de transbordo de resíduos existentes poderão ser eliminados, e, com eles, os atuais impactos e transtornos no entorno, além dos gastos com operação do local e utilização de grandes carretas de resíduos que, atualmente contribuem para a poluição atmosférica.

#### **11.1.6 Tipo de tratamento**

Com o objetivo primordial de redução significativa do volume de resíduos sólidos domiciliares, o tipo de tratamento a ser empregado nas estações redutoras de volume será a incineração com recuperação de energia. A referência para essa escolha baseia-se na existência de unidades de incineração com capacidade acima de 1.500 toneladas diárias em operação em regiões metropolitanas na Europa.

Todas as discussões acerca da tecnologia aqui definida, assim como as diferentes opiniões dos profissionais técnicos e alguns aspectos tecnológicos foram apresentados nos Capítulos 7 e 8.

Na incineração com recuperação de energia os principais subprodutos do processo são: energia, escórias e cinzas volantes. As escórias, provenientes

da queima, são compostas por cinzas e metais que podem ser reciclados; as cinzas volantes são retiradas do sistema de limpeza dos gases e necessitam de tratamento antes da disposição no aterro. Além da entrada dos resíduos sólidos, também chegam ao local materiais para serem utilizados no tratamento dos gases.

A proposta elaborada para destinação final dos resíduos sólidos domiciliares de São Paulo, que é complementada e ilustrada por figuras e mapas, é descrita a seguir.

# *11.2 DESCRIÇÃO DA PROPOSTA*

Conforme mostra a Figura 11.8, a proposta contempla seis unidades de incineração distribuídas ao longo do Rodoanel Metropolitano, próximas a algumas das principais rodovias interligadas por ele. Há uma única exceção: o incinerador localizado na Região Sul do município (Santo Amaro), onde o trecho viário do Rodoanel está totalmente inserido na área de proteção aos mananciais, assim como as duas Rodovias a ele interligadas.

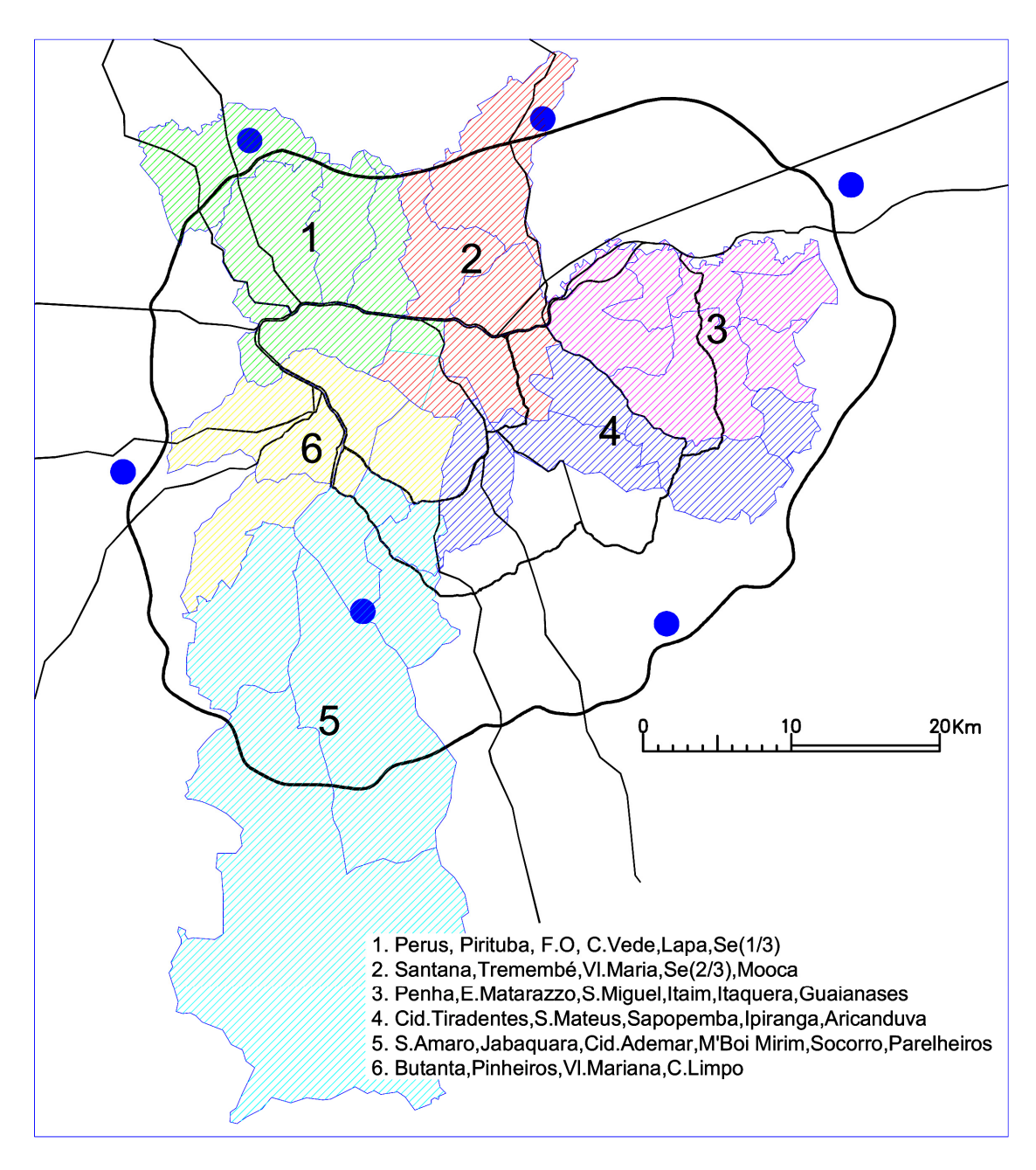

Figura 11.8 – Estações redutoras de volume de resíduos e respectivos setores de atendimento Mapas base: UNIVERSIDADE DE SÃO PAULO, 2002; IBC, 2005a; IBC, 2005b; DERSA, 200-.

O município de São Paulo foi dividido em seis setores – as subprefeituras são elementos componentes de cada setor – cada qual coletando, anualmente, entre 510 e 575 mil toneladas de resíduos, tomando por base a quantidade de resíduos coletados em 2003/2004<sup>12</sup>.

Três unidades de incineração localizam-se dentro dos limites do município e as outras três, em municípios vizinhos pertencentes à Região Metropolitana – Cotia, Itaquaquecetuba e Mauá.

<sup>&</sup>lt;sup>12</sup> Soma efetuada a partir dos valores apresentados na "Caracterização dos resíduos sólidos domiciliares" de 2004, elaborado pela Prefeitura Municipal de São Paulo (PMSP, 2004c). Os próximos valores aqui colocados também possuem a mesma referência.

A indicação das áreas para implantação das unidades de incineração é fruto de análises ambientais, urbanas e do sistema viário. A definição de uma localização mais precisa de um lote ou terreno necessitaria de um estudo mais aprofundado de cada área apontada. Essa atividade não faz parte dos objetivos da presente pesquisa.

Dada a necessidade de localizar estações redutoras de volume fora dos limites municipais, a proposta prevê o tratamento dos resíduos coletados em todos os municípios partícipes. A viabilidade poderia se dar através de consórcios com os municípios receptores, em que São Paulo seria o município investidor nos equipamentos, e os outros três, os concedentes das áreas para implantação das estações.

As unidades em conjunto receberão, portanto, os resíduos domiciliares coletados diariamente no município de São Paulo, acrescidos daqueles gerados nos municípios-sede de algumas unidades – Itaquaquecetuba, Mauá e Cotia. Os resíduos destes últimos representam cerca de 5% do total a ser incinerado.

A distribuição das subprefeituras atendidas por unidade de incineração foi realizada buscando contemplar: proximidade entre subprefeitura e unidade de incineração<sup>13</sup>, equivalência da capacidade de incineração das unidades.

Conforme mostra a Figura 11.8, a Unidade de incineração 1 (NO) localiza-se junto ao atual Aterro Bandeirantes, sendo facilmente acessada através da Rodovia dos Bandeirantes, km 23. Atenderá seis subprefeituras – Perus, Pirituba, Freguesia do Ó, Casa Verde, Lapa e parte da Sé (1/3). A unidade de incineração receberá cerca de 515 mil toneladas anuais de resíduos, que corresponde a uma média diária aproximada de 1.400 toneladas.

O segundo incinerador (N) está situado nas proximidades da Rodovia Fernão Dias, para atendimento de parte das subprefeituras das regiões Norte e Central – Santana, Tremembé, Vila Maria, Moóca e Sé (2/3), recebendo cerca de 570 mil toneladas, ou seja, aproximadamente 1.560 toneladas/dia.

A terceira unidade (L) localiza-se no município de Itaquaquecetuba, sendo o acesso principal a Rodovia Ayrton Senna. Além do próprio município, onde está situado o incinerador, seis subprefeituras encaminharão seus resíduos ao local – Ermelino Matarazzo, São Miguel, Itaim Paulista, Itaquera, Guaianazes e Penha. Anualmente serão incineradas cerca de 560 mil toneladas de resíduos, em média 1.540 toneladas por dia.

O quarto incinerador (SE) situa-se no ponto mais afastado dos limites do município de São Paulo, e atenderá à demanda das regiões Leste e Sul (Cidade Tiradentes, São Mateus, Aricanduva, Vila Prudente e Ipiranga), além do próprio município de Mauá. O acesso pela Rodovia Anchieta e pelas vias principais que ligam as referidas subprefeituras ao município de Mauá possibilitam a localização da unidade de incineração nas proximidades do atual aterro de Mauá (aterro Lara). A comunicação com o Rodoanel se dá através de

<sup>&</sup>lt;sup>13</sup> A análise das distâncias entre subprefeitura e unidade de incineração foi realizada sobre o mapa da cidade com a divisão administrativa, acrescida, quando possível, do conhecimento das vias principais de acesso à unidade de incineração.

uma alça de ligação, situada na Av. Papa João XXIII. São coletadas, na região, aproximadamente 1.540 toneladas diárias de resíduos domiciliares, correspondendo a cerca de 560 mil toneladas anuais.

A região Sul será contemplada com uma unidade de incineração instalada na área do aterro encerrado de Santo Amaro, recebendo resíduos de seis subprefeituras: Santo Amaro, Jabaquara, Cidade Ademar, Parelheiros, Socorro e M'Boi Mirim. A tonelagem anual a ser processada será de, aproximadamente, 570 mil toneladas de resíduo, ou o equivalente a 1.560 toneladas por dia.

A sexta unidade de incineração (O), localizada em Cotia, saída Oeste de São Paulo, nas proximidades da Rodovia Raposo Tavares receberá parte dos resíduos coletados nas subprefeituras da Zona Oeste e Sul – Vila Mariana, Pinheiros, Butantã e Campo Limpo, além do coletado no município de Cotia. Neste setor os resíduos coletados compreendem cerca de 560 mil toneladas anuais, que corresponde a incinerar aproximadamente 1.540 toneladas de resíduos por dia.

A tabela a seguir, apresenta a relação de incineradores e subprefeituras abrangidas, quantidade coletada e total anual incinerado, considerando os valores publicados em 2004 pelo Limpurb (PMSP, 2004c).

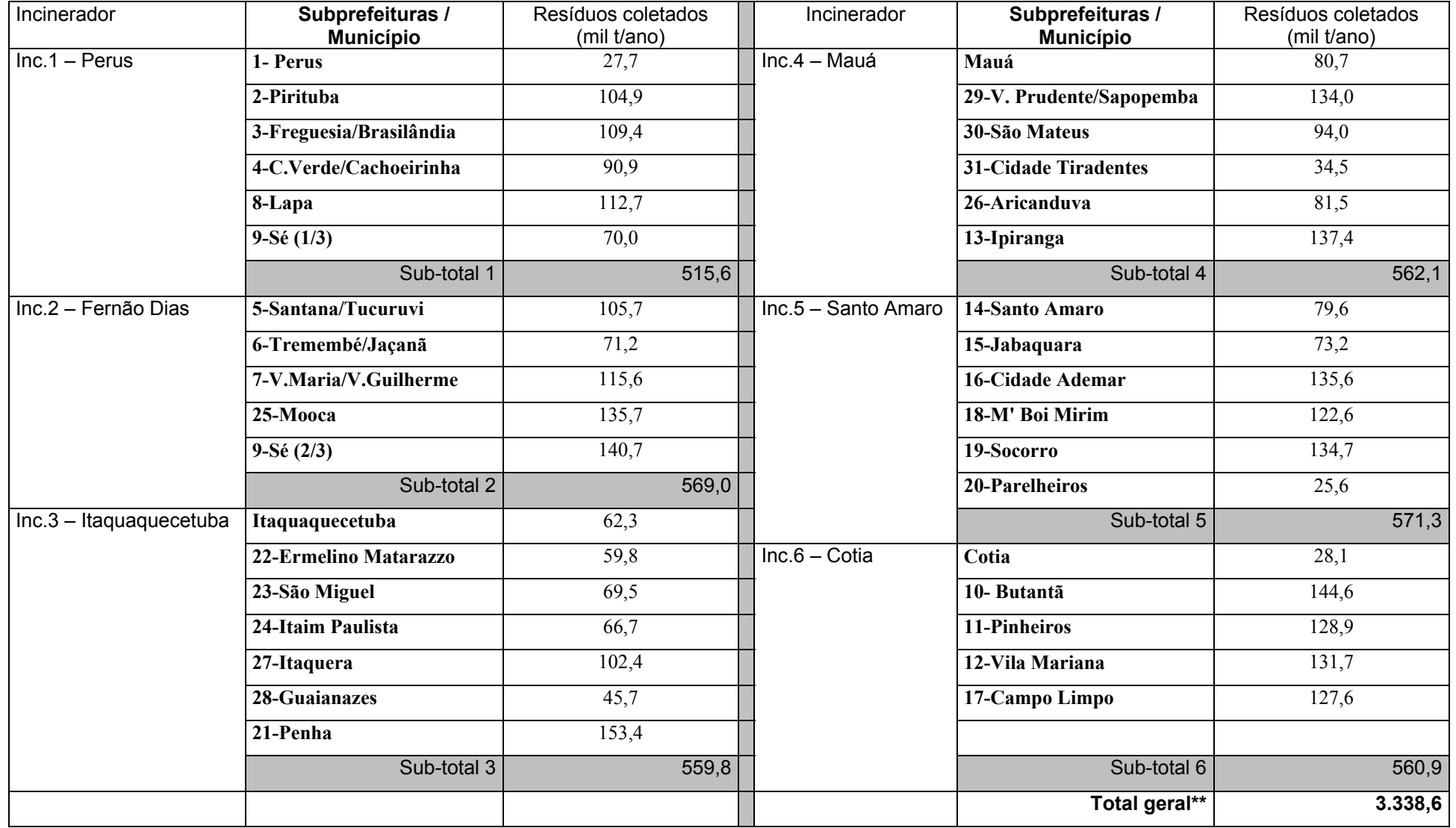

Tabela 11.1 – Relação de subprefeituras e quantidade anual a ser incinerada\*, por unidade de incineração

\* São consideradas a quantidade coletada por subprefeitura entre jun.03 e mai.04 apresentadas na "Caracterização dos resíduos domiciliares" de 2004 (PMSP, 2004c) e a quantidade anual de resíduos coletados nos demais municípios calculada a partir dos dados divulgados pela CETESB no "Inventário estadual de resíduos sólidos domiciliares" de 2003 (SÃO PAULO – Estado, 2003).

\*\* Corresponde ao total anual coletado em São Paulo (3.167,5 mil t/ano) acrescido dos quantitativos de Itaquaquecetuba (62,3 mil t/ano), Mauá (80,7 mil t/ano) e Cotia (28,1 mt/ano).

#### **11.2.1 Unidade de incineração**

A unidade de incineração é composta não apenas pelo incinerador, mas também por diversos equipamentos complementares e espaços necessários para o desenvolvimento da atividade de incineração, desde a chegada do resíduo até a saída dos subprodutos. Dentre os equipamentos e áreas existentes destacam-se: balança, equipamentos de incineração, filtros e demais equipamentos de tratamento de gases, área de descarga de resíduos, área administrativa e de controle, área de estacionamento, área de armazenagem de escória, cinzas, metais e produtos para tratamento dos gases.

Tomando como referência os projetos de Lisboa (VALORSUL, 2004b) e de São Paulo (PROEMA, 1994a; PROEMA, 1994b), estima-se que uma área aproximada de 4 hectares comporta o incinerador e equipamentos complementares. Com intuito de proteger visualmente o local prevê-se que no entorno do equipamento haja um *buffer* vegetal, uma faixa de vegetação de cerca de 30 metros<sup>14</sup>, que aumentará em cerca de 70% a área inicial. Desse modo a área total da unidade de incineração ocupará, em média, 6,8 hectares.

Esse *buffer* terá a função principal de proteger visualmente a área, mas também contribuirá como amortecedor acústico e retentor de materiais particulados.

#### **11.2.2 Incinerador**

-

Tendo em vista que cada equipamento terá a mesma capacidade nominal e que o conjunto receberá a totalidade de resíduos sólidos domiciliares coletados em São Paulo e nos outros municípios-sede dos incineradores, estima-se que cada unidade possua uma capacidade de processamento anual de cerca de 620 mil toneladas de resíduos sólidos e incinere uma faixa média de 90% da capacidade nominal<sup>15</sup>

A Tabela 11.2 a seguir mostra a quantidade de resíduos incinerados, por equipamento, e o quanto esse valor representa da capacidade nominal de incineração.

<sup>&</sup>lt;sup>14</sup> Essa largura foi estimada como sendo razoável para crescimento de variados tipos de vegetação para vedação visual da unidade de incineração. Não foi encontrada referência bibliográfica acerca da largura mais adequada para essa finalidade.

<sup>&</sup>lt;sup>15</sup> Essa é a faixa de incineração em Lisboa em 2004 (VALORSUL, 2004b). Na Franca, todos os equipamentos incineraram mais de 90% da capacidade nominal por unidade (SYCTOM, 2001).

| Incinerador               | Resíduos            | % da capacidade de |
|---------------------------|---------------------|--------------------|
|                           | incinerados (t/ano) | incineração        |
| $Inc.1 - Perus$           | 515,6               | 83,2 %             |
| Inc.2 - Fernão Dias       | 568,9               | 91,8%              |
| $Inc.3 - Itaquaquecetuba$ | 559,8               | 90,3%              |
| Inc.4 – Mauá              | 562,1               | 90,7%              |
| Inc.5 - Santo Amaro       | 571,3               | 92,1%              |
| $Inc.6 - Cotia$           | 560,9               | 90,5%              |
| Total *                   | 3.338,6             | 89,7%              |

Tabela 11.2 – Total de resíduos tratados por unidade de incineração e percentual da capacidade nominal de processamento

\* Corresponde ao total anual coletado em São Paulo (3.167,5 t/ano) acrescido dos quantitativos de Itaquaquecetuba (62,3 t/ano), Mauá (80,7 t/ano) e Cotia (28,1 t/ano).

Todos os equipamentos em conjunto terão a capacidade nominal de receber 3.720.000 toneladas de resíduos por ano, quantidade suficiente para atender às necessidades futuras do município. A projeção de geração de resíduos para 2010, estimada pela Prefeitura de São Paulo, é de 3.600.000 toneladas por ano (FIALHO, 2005 – informação oral)<sup>16</sup>.

#### *11.2.2.1 Estabelecimentos de saúde*

Os resíduos provenientes dos estabelecimentos de saúde poderão ser recebidos nas estações redutoras de resíduos, uma vez que o produto final do processo (cinzas e escórias), de acordo com São Paulo (1999), será material inerte quanto a agentes bacteriológicos.

A receptação dos resíduos de serviços de saúde pelos incineradores, contribuirá, significativamente, para melhorar a logística de transporte desses resíduos. Atualmente os do tipo A seguem para um único local de tratamento no bairro do Jaguaré e os do tipo B para um local de armazenagem e transbordo no bairro de Vergueiro, de onde seguem para incineração no município de Mauá. Os veículos específicos de coleta de RSS, após recolher os resíduos dos hospitais e congêneres, seguirão para a unidade de incineração mais próxima.

#### **11.2.3 Redução do volume de resíduos sólidos**

As quantidades de escórias e cinzas da filtragem de gases geradas no processo foram estimadas tomando como referência os valores médios apresentados por diversos pesquisadores (MENEZES; GERLACH; MENEZES, 2000; ENVIRONMENT DAILY, 2002) e encontrados nos materiais de divulgação de administradores de grandes equipamentos, caso de Lisboa e Paris (SYCTOM, 2001; VALORSUL, 2004b).

De acordo com esses documentos, o volume de escórias (cinzas e metais) ao final do processo é cerca de 10% do volume original e o peso representa aproximadamente 25% da massa que chega ao local.

<sup>&</sup>lt;sup>16</sup> Estimativa de geração em São Paulo segundo informação oral fornecida por Marco Antônio Fialho, chefe de gabinete da Secretaria de Serviços e Obras (SSO) da PMSP até 2004, em São Paulo, no dia 04/03/2005.

Estima-se, portanto, que a partir das 3.338.600 toneladas de resíduos incineradas serão geradas 834,6 mil toneladas de escórias por ano, aproximadamente 140 mil toneladas por unidade de incineração. Em média cada unidade receberá diariamente 1.500 toneladas de resíduos e eliminará 380 toneladas de escórias $^{17}$ .

Dessas escórias, após tratamento, podem ser retirados os metais ferrosos e não ferrosos e as cinzas restantes podem ser utilizadas como material de subbase na construção de estradas.

As cinzas volantes, resultantes do tratamento dos gases representam 2% da massa total incinerada. Assim, das 3.338,6 mil toneladas anuais tratadas, 66,8 mil toneladas sairão das estações na forma de cinzas contaminadas. Calculando-se a média diária de geração tem-se o valor de 183 t/dia de cinzas, sendo cerca de 30 toneladas por unidade de incineração.

#### **11.2.4 Considerações sobre a proposta**

A proposta aqui apresentada atende ao objetivo inicial, ou seja, às necessidades de redução de volume de resíduos, de diminuição das distâncias entre geração e destinação – distâncias de transporte, além de reduzir significativamente a dependência do aterro sanitário. Todavia é interessante analisá-la.

Para melhor compreensão e identificação dos potenciais benefícios da implantação dessa proposta foi realizada, no próximo capítulo, uma avaliação dos aspectos ambientais e urbanos, além de uma comparação com os projetos anteriores de incineração planejados para o município, mas não implantados.

<sup>241</sup>

<sup>-</sup> $17$  Para calcular essas estimativas considerou-se 365 dias por ano.